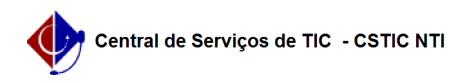

## [como fazer] Como cadastrar uma requisição de material? 06/01/2023 03:52:20

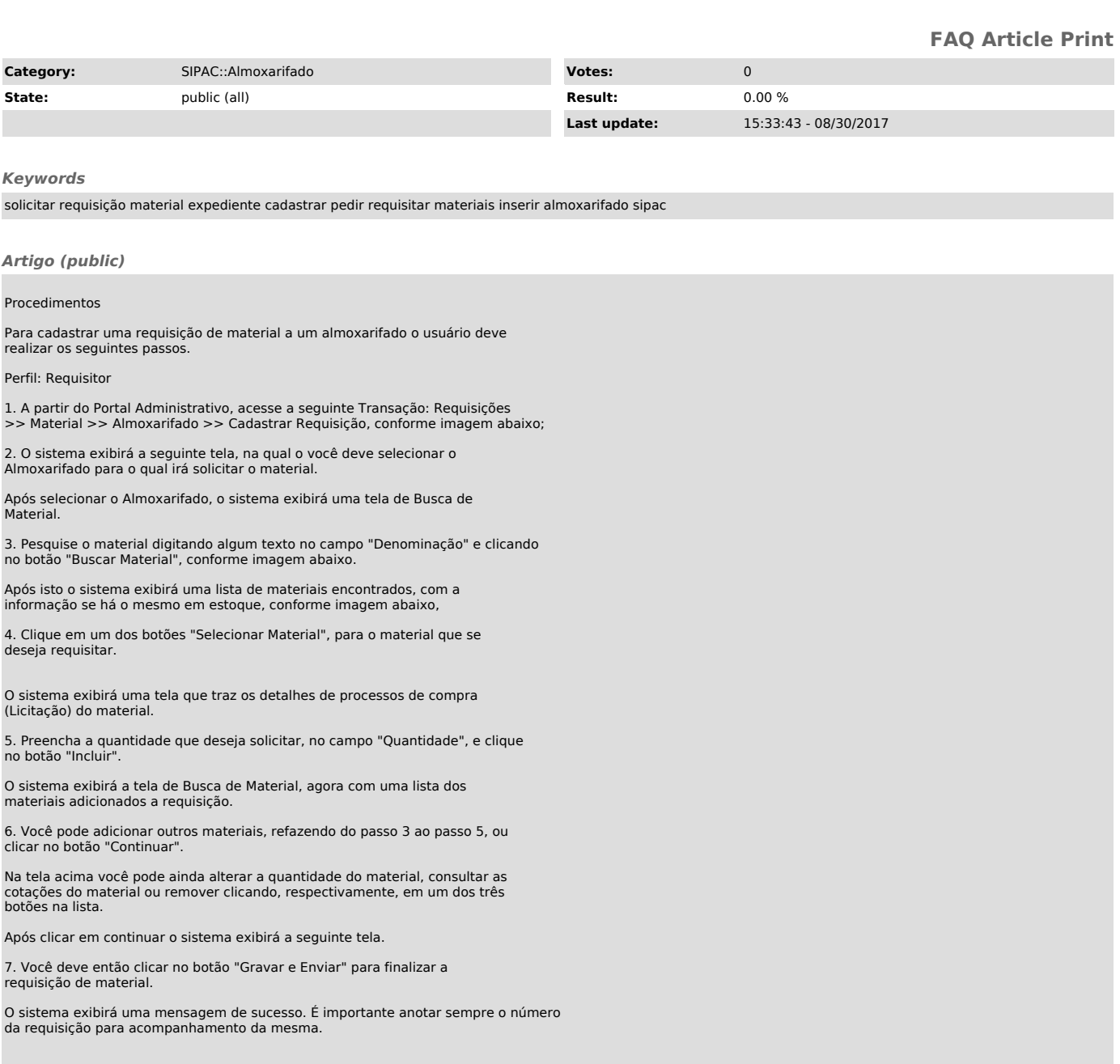